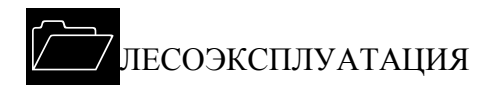

# УДК 630\*375.4

# *В.И. Варава, В.П. Антипин, Е.Н. Власов, Г.В. Каршев, А.П. Токин*

Варава Владимир Иванович родился в 1933 г., окончил в 1961 г. Ташкентский институт инженеров железнодорожного транспорта, доктор технических наук, профессор кафедры теоретической механики С.-Петербургской государственной лесотехнической академии. Имеет свыше 100 печатных работ в области динамики машин.

Антипин Валерий Петрович родился в 1938 г., окончил в 1965 г. Ленинградскую лесотехническую академию, кандидат технических наук, доцент кафедры проектирования специальных лесных машин С.-Петербургской государственной лесотехнической академии. Имеет около 100 печатных работ в области динамики и энергетики двигателей и лесопромышленных машин.

Власов Евгений Николаевич родился в 1952 г., окончил в 1976 г. Ленинградский политехнический институт, кандидат технических наук, доцент кафедры проектирования специальных лесных машин С.-Петербургской государственной лесотехнической академии. Имеет около 40 печатных работ в области динамики и энергетики лесопромышленных машин и робототехники.

#### **ЭНЕРГОЗАТРАТЫ ТРАКТОРА ТБ-1**

Получены аналитические выражения, учитывающие взаимосвязь энергозатрат трактора с его конструктивными параметрами и характеристиками микрорельефа лесосек и волоков. Вычислены и построены частотные характеристики касательной силы тяги, часового расхода топлива, затрат мощности.

*Ключевые слова*: лесопромышленный трактор, энергозатраты, частотные характеристики.

Отечественные лесопромышленные тракторы (ЛПТ), работающие в лесной отрасли, создавались в то время, когда приоритетными были их производительность, надежность и в меньшей мере экономичность. В наши дни, в связи с ростом цен на углеводородное топливо, остро стоит задача снижения энергозатрат ЛПТ при заданных уровнях производительности и надежности. Ее решение возможно благодаря совершенствованию конструкции ЛПТ с оптимальными энергозатратами на всех режимах работы и минимальной динамической нагруженностью узлов и агрегатов.

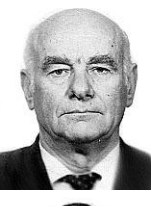

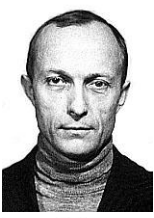

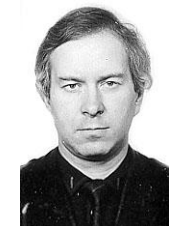

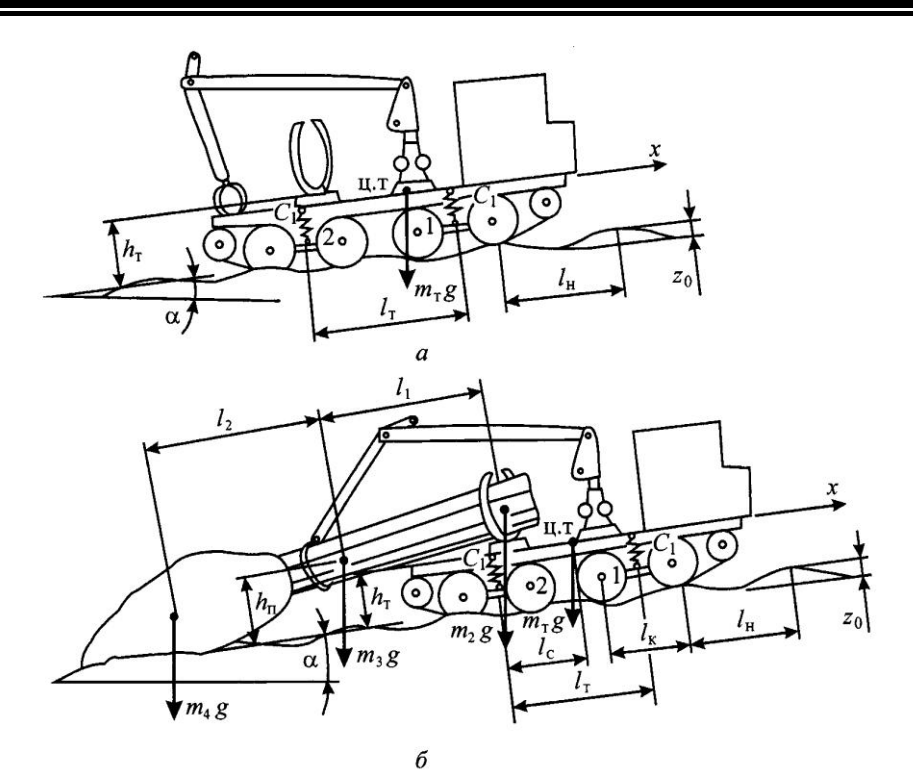

Рис. 1. Расчетные схемы трактора ТБ-1: *а* – в режиме холостого хода; *б* – в режиме грузового хода

На примере трактора ТБ-1 рассмотрим процесс энергозатрат в режимах холостого и грузового ходов (рис. 1). Известны выражения :

– часового расхода топлива

$$
B = 3.6q_{\mu} \omega_{\kappa} i_{\mu} / \pi \tau_{\mu} ; \qquad (1)
$$

– цикловой подачи топлива

$$
q_{\rm u} = \pi \tau_{\rm u} M_e / \eta_e H_u i_{\rm u} ; \qquad (2)
$$

– эффективной мощности

 *N<sup>е</sup>*  $N_e = M_e \omega_{\text{\tiny KB}}$ ; ;  $(3)$ 

– эффективного крутящего момента

$$
M_e = P_{\kappa} R / i_{\rm T} \eta_{\rm M} \,, \tag{4}
$$

где  $\omega_{\text{\tiny K.B}}$  – угловая скорость вращения коленчатого вала;

 $i_{\rm r}$ ,  $\tau_{\rm r}$  – количество цилиндров и тактность двигателя соответственно;

- η*<sup>е</sup>* эффективный КПД двигателя;
- *Н<sup>и</sup>* низшая теплота сгорания топлива;

 *Р*<sup>к</sup> – касательная сила тяги;

-

*Крутов, В.И.* Двигатель внутреннего сгорания как регулируемый объект [Текст] / В.И. Крутов. – М.: Машиностроение, 1978. – 472 с.

- *R* радиус ведущей звездочки;
- $i_{\rm r}$  передаточное число трансмиссии;
- $\eta_{\rm M}$  КПД трансмиссии и движителя,  $\eta_{\rm M} = \eta_{\rm T} \eta_{\rm max}$ .
	- Касательная сила тяги ( $P_k$ ):

– в режиме холостого хода

$$
P_{\text{K}x} = m_{\text{T}} g \{ \sin \alpha + f_{\text{T}x} \left[ \frac{1}{l_{\text{T}}} (l_c \cos \alpha - h_{\text{T}} \sin \alpha) + (1 - \frac{l_c}{l_{\text{T}}} \right] \cos \alpha + \frac{h_{\text{T}}}{l_{\text{T}}} \sin \alpha \} + m_{\text{T}} \frac{d\mathbf{v}}{dt} + f_{\text{T}x} \frac{1}{i_{\text{T}}} Q_{\text{B}x}(t); \tag{5}
$$

– в режиме грузового хода

$$
P_{\text{RF}} = g[(m_{\text{T}} + m_{\text{T}})\sin\alpha + f_{\text{TK}}(\frac{m_3 l_2}{l_1 + l_2} + m_2 + m_{\text{T}})\cos\alpha ++ f_{\text{TC}}m_4] + (m_{\text{T}} + m_{\text{T}})\frac{d\text{v}}{dt} + f_{\text{TK}}\frac{1}{i_{\text{T}}}Q_{\text{BF}}(t).
$$
 (6)

В формулах (5), (6) и на рис. 1  $m_T$ ,  $m_{\overline{n}}$  – масса трактора и пачки хлыстов соответственно; *m*2*g* – сила тяжести части пачки хлыстов, размещенной на конике; *m*3*g* – сила тяжести пачки хлыстов; *m*4*g* – сила тяжести кроны пачки; *f*т.к – коэффициент сопротивления качению трактора; *f*т.с – коэффициент сопротивления скольжению кроны; v – скорость движения трактора; *Q*в.х(*t*), *Q*в.г(*t*) – динамические составляющие нагрузки от вертикальных колебаний остова трактора в режиме холостого и грузового хода с пачкой хлыстов; *t* – текущее время;  $l_c$  – расстояние от центра тяжести трактора до центра тяжести пачки деревьев, находящихся на конике; *l*<sup>т</sup> – межосевое расстояние трактора; *l*1 – расстояние от центра тяжести пачки до центра тяжести части пачки деревьев, находящихся на конике;  $l_2$  – то же до центра тяжести кроны;  $h_{\text{n}}$ ,  $h_{\text{r}}$  – высота центра тяжести пачки хлыстов и трактора соответственно.

Выразим скорость движения трактора v через частоту вращения коленчатого вала *n*:  $v = \pi R n/(30 i_{\text{r}})$ . Решая совместно (1), (2), (4)–(6), находим выражения часового расхода топлива (*В*):

– в режиме холостого хода

$$
u_{\text{A}} \text{ qacoboro pacxoga }\text{ tridna } (B):
$$
\n
$$
B \text{ pexkume }\text{xonocororo }\text{ xoga}
$$
\n
$$
B_{x.x} = \frac{0.12\pi}{\eta_e H_u} \left\{ \frac{m_r g R}{i_r \eta_w} \left[ \sin \alpha + f_{\text{Tx}} \left( \frac{1}{l_r} (l_c \cos \alpha - h_r \sin \alpha) + f_{\text{Tx}} \frac{1}{l_r} \frac{1}{l_r} \sin \alpha \right) \right\} + \frac{m_r R}{i_r} \frac{dn}{dt} + f_{\text{Tx}} \frac{R}{i_r} Q_{\text{B,x}}(t) \left\{ n(t); \right.
$$
\n
$$
B \text{ pexkume } \text{ py3oboro }\text{ xopa}
$$
\n
$$
= \frac{0.12\pi}{\pi} \left\{ \frac{Rg}{m_r} \left[ (m_r + m_n) \sin \alpha + f_{\text{Tx}} \left( \frac{m_3 l_2}{l_r} + m_2 + m_r \right) \cos \alpha + f_{\text{Tx}} \left( \frac{m_3 l_2}{l_r} + m_3 + m_r \right) \cos \alpha + f_{\text{Tx}} \left( \frac{m_3 l_2}{l_r} + m_3 + m_r \right) \cos \alpha + f_{\text{Tx}} \left( \frac{m_3 l_2}{l_r} + m_3 + m_r \right) \cos \alpha + f_{\text{Tx}} \left( \frac{m_3 l_2}{l_r} + m_3 + m_r \right) \cos \alpha + f_{\text{Tx}} \left( \frac{m_3 l_2}{l_r} + m_3 + m_r \right) \cos \alpha + f_{\text{Tx}} \left( \frac{m_3 l_2}{l_r} + m_3 + m_r \right) \cos \alpha + f_{\text{Tx}} \left( \frac{m_3 l_2}{l_r} + m_3 + m_r \right) \cos \alpha + f_{\text{Tx}} \left( \frac{m_3 l_2}{l_r} + m_3 + m_r \right) \cos \alpha + f_{\text{Tx}} \left( \frac{m_3 l_2}{l_r} + m_3 + m_r \right) \cos \alpha + f_{\text{Tx}} \left( \frac{m_3 l_2}{l_r} + m_3 + m_r \right) \cos \alpha + f_{\text{Tx}} \left( \frac{m_3 l_2
$$

– в режиме грузового хода

$$
B_{r.x} = \frac{0.12\pi}{\eta_e H_u} \left\{ \frac{Rg}{i_r \eta_M} \left[ (m_r + m_n) \sin \alpha + f_{r.x} \left( \frac{m_3 l_2}{l_1 + l_2} + m_2 + m_r \right) \cos \alpha + \right. \\ \left. + f_{r.c} m_4 \right] + (m_r + m_n) \frac{R}{i_r} \frac{dn}{dt} + f_{r.x} \frac{R}{i_r} Q_{e.r}(t) \left\{ n(t) \right. \right. \tag{8}
$$

Решая совместно (3), (5) и (3), (6), находим выражения затрат эффективной мощности (*Ne*):

$$
- B \text{ pexkume xonoctoro xoga}
$$
\n
$$
N_{ex} = \frac{\pi R m_{\text{T}}}{30 i_{\text{T}} \eta_{\text{M}}} \{g[\sin \alpha + f_{\text{T},\text{K}} (\frac{1}{l_{\text{T}}}) (l_c \cos \alpha - h_{\text{T}} \sin \alpha) + (1 - \frac{l_c}{l_{\text{T}}}) \cos \alpha) + \frac{h_{\text{T}}}{l_{\text{T}}} \sin \alpha\} + \frac{dn}{dt} \{h(t) + f_{\text{T},\text{K}} \frac{R}{i_{\text{T}}} Q_{\text{B},\text{X}}(t) n(t); \tag{9}
$$

– в режиме грузового хода

$$
N_{e\tau} = \frac{\pi R g}{30 i_{\tau} \eta_{\rm M}} [(m_{\tau} + m_{\rm m}) \sin \alpha + f_{\tau \rm K} (\frac{m_3 l_2}{l_1 + l_2} + m_2 + m_{\tau}) \cos \alpha +
$$
  
+  $f_{\tau \rm C} m_4 ] n(t) + \frac{\pi}{30} (m_{\tau} + m_{\rm m}) \frac{R n(t)}{i_{\tau}} \frac{dn}{dt} + f_{\tau \rm K} \frac{R}{i_{\tau}} Q_{\rm B,T}(t) n(t).$  (10)

Динамические составляющие нагрузки *Q*в(*t*) с учетом только вертикальных колебаний остова трактора (с пачкой хлыстов и без нее) определяют, решая систему уравнений Лагранжа II рода, записанных в операторной форме.

В режиме холостого хода

$$
\left(m_1S^2 + \beta S + c \t m_{21}S^2 + \beta S + c \left| \frac{k_0^{\kappa} z_0 \omega^2 (m_1 + m_{21}e^{-s\tau}) z_{\kappa}(S)}{k_0^{\kappa} z_0 \omega^2 (m_{12} + m_2e^{-s\tau}) z_{\kappa}(S)} \right| \right). \tag{11}
$$

Решая систему уравнений (11), получаем

$$
Q_{\text{B,X}}(S) = \frac{0.5ck_0^{\kappa}z_0m_{\text{T}}\omega^2}{\Delta(S)} \left[ \frac{I_c}{l^2}S^2 + \delta_1(\beta S + c) + \delta_2(\beta S + c) \right] e^{-s\tau}, \quad (12)
$$

$$
\text{rge } \Delta(S) = \frac{I_c m_\text{r}}{l^2} S^4 + [(m_1 + m_2)c + \beta^2] S^2 + c^2 + \beta S [(m_1 + m_2)S^2 + c] S^2 \ (S = j\omega);
$$

 $j$  =  $\sqrt{-1}$  ;  $\omega$  – частота колебания нагрузки на ведущей звездочке);

- β параметр демпфирования;
- *с* параметр суммарной жесткости четырех опорных пружин, *с* = 4*с*1;
- $k_0^{\kappa}$  коэффициент осности кареток, н  $\frac{\kappa}{0} = \cos \frac{1}{t}$ *l*  $k_0^k = \cos \frac{\pi l_k}{l}$  (*l*<sub>k</sub> – расстояние

между осями каретки;  $l_{\text{H}}$  – расстояние между неровностями участка пути);

- *z*<sup>0</sup> высота неровностей участка пути трактора;
- $I_c$  момент инерции трактора относительно главной центральной оси инерции;
- *z*н(*S*) функция неровности пути, записанная в операторном виде;

 *l* – расстояние от центра тяжести трактора до центра тяжести кроны,  $l = l_1 + l_2$ .

$$
\delta_1 = 1 - \frac{\Delta l}{2l}; \qquad \delta_2 = 1 + \frac{\Delta l}{2l}; \qquad m_1 = \frac{1}{2} (m_\tau \delta_1^2 + \frac{I_c}{l^2}); \qquad \tau = \frac{l_\kappa}{v};
$$
  

$$
m_2 = \frac{1}{2} (m_\tau \delta_2^2 + \frac{I_c}{l^2}); \qquad m_{21} = m_{12} = \frac{1}{2} (m_\tau \delta_1 \delta_2 + \frac{I_c}{l^2}); \qquad \omega = \frac{2\pi v}{l_\pi}.
$$

В режиме грузового хода

$$
\begin{pmatrix} m_5 \omega^2 - 2c & m_6 \omega^2 & 0 & (m_5 + m_6) e^{-s\tau} z_0 \omega^2 \\ m_6 \omega^2 & (m_5 + 4m_2) \omega^2 - 2c & 4m_n \omega^2 \\ 0 & -m_n \omega^2 & -m_3 \omega^2 + S\beta_3 + c_3 \end{pmatrix} \begin{pmatrix} (m_5 + m_6) e^{-s\tau} z_0 \omega^2 \\ m_6 + (m_5 + 4m_2) e^{-s\tau} z_0 \omega^2 \\ m_n e^{-s\tau} z_0 \omega^2 \end{pmatrix},
$$
 (13)

 $r_{\rm H} = m_{\rm s} = m_{\rm r} + I_c / I_{\rm r}^2$ ;  $m_6 = m_{\rm r} - I_c / I_{\rm r}^2$ .

Решая систему уравнений (13), получаем

$$
Q_{\text{B.F}}(\omega) = 8c_1\kappa_0^6 z_0 \omega^2 \times
$$
  
 
$$
\times \left[ \frac{B^2 + D^2 + 2BD}{(-a_0\omega^6 + a_2\omega^4 - a_4\omega^2 + a_6)^2 + (a_1\omega^4 - a_3\omega^2 + a_5)^2\omega^2\beta_3^2} \right],
$$
 (14)

где β3 – параметр демпфирования пачки хлыстов, β<sub>3</sub> = 0,14 $\sqrt{c_3}m_3$  ( $c_3$  – жесткость пачки хлыстов);

$$
B = m_5 m_n^2 \omega^4 + m_r (c_3 - m_3 \omega^2) \left[ \frac{I_c}{I_r^2} + \frac{m_2 m_5}{m_r} - c \right];
$$
  
\n
$$
D = m_6 m_n^2 \omega^4 + 2m_n^2 \omega^2 \left( c - \omega^2 \frac{I_c}{I_r^2} \right) +
$$
  
\n
$$
+ (c_3 - m_3 \omega^2) \left[ \left( \frac{I_c}{I_r^2} \omega^2 - c \right) (m_r + 2m_2) + 2m_2 m_6 \omega^2 \right].
$$
  
\n
$$
a_0 = -4m_n^2 m_5 + (m_5^2 - m_6^2 + 4m_2 m_5) m_3;
$$
  
\n
$$
a_2 = c(m_2 m_5 + 2m_2 m_3 - 2m_4^2) + c_3 (m_5^2 - m_6^2 + 4m_2 m_5);
$$
  
\n
$$
a_4 = c[c_3 (m_5 + 2m_2) + cm_3]; \qquad a_6 = c^2 c_3;
$$
  
\n
$$
a_1 = m_5^2 - m_6^2 + 4m_2 m_5; \qquad a_3 = c(m_5 + 2m_2); \qquad a_5 = c^2.
$$

В целях сокращения объема излагаемого материала опустим промежуточные вычисления, связанные с приращениями во времени выражений (5)–(10) и их записи в операторном виде, с помощью преобразования Лапласа. Запишем выражения сразу в виде передаточных функций:

$$
W_{x.x}(S) = \frac{P_{k.x}(S)}{z_{H}(S)} = \frac{m_{T}g}{S} \{ \sin \alpha + f_{T.x} \left[ \frac{1}{l_{T}} (l_{c} \cos \alpha - h_{T} \sin \alpha) + (1 - \frac{l_{c}}{l_{T}}) \cos \alpha + \frac{h_{T}}{l_{T}} \sin \alpha \right] \} + m_{T} \frac{\pi R}{30 l_{T}} SU_{x.x}(S) + f_{T.x} \frac{1}{l_{T}} \Theta_{B.x}(S); \tag{15}
$$

– то же в режиме грузового хода:

$$
W_{r,x}(S) = \frac{P_{\kappa r}(S)}{z_{\kappa r}(S)} = \frac{g}{S} [(m_{\tau} + m_{\pi}) \sin \alpha + f_{\tau \kappa} (\frac{m_{3}l_{2}}{l_{1} + l_{2}} + m_{2} + m_{\tau}) \cos \alpha ++ f_{\tau \kappa} m_{4}] + (m_{\tau} + m_{\pi}) \frac{\pi R}{30i_{\tau}} SU_{r,x}(S) + f_{\tau \kappa} \frac{1}{i_{\tau}} \Theta_{\text{B,r}}(S); \qquad (16)- \text{uacoboro paczoga топлива в режиме холостого хода:}
$$
G_{x,x}(S) = \frac{B_{x,x}(S)}{S_{x,x}(S)} = \frac{0,12\pi}{\pi} \{ \frac{m_{\tau} R g}{\pi} [\sin \alpha + f_{\tau \kappa} (\frac{1}{I_{\tau}} (l_{c} \cos \alpha - h_{\tau} \sin \alpha) + (1 - \frac{l_{c}}{I_{\tau}}) \times
$$
$$

– часового расхода топлива в режиме холостого хода:

$$
G_{x.x}(S) = \frac{B_{x.x}(S)}{z_{H}(S)} = \frac{0.12\pi}{\eta_{e}H_{u}} \{ \frac{m_{\tau}Rg}{i_{\tau}\eta_{M}} [\sin\alpha + f_{x.x}(\frac{1}{l_{\tau}}(l_{c}\cos\alpha - h_{\tau}\sin\alpha) + (1 - \frac{l_{c}}{l_{\tau}}) \times
$$
  
\n
$$
\times \cos\alpha + \frac{h_{\tau}}{l_{\tau}} \sin\alpha \}] U_{x.x}(S) + \frac{m_{\tau}R}{i_{\tau}} (n_{0}S + \Phi) U_{x.x}(S) + f_{x.x} \frac{R}{i_{\tau}} \Theta_{ax}(S) U_{x.x}(S) \};
$$
(17)  
\n– to see B pexume typy30BCO xo*z*a:  
\n
$$
G_{r.x}(S) = \frac{B_{r.x}(S)}{i_{\tau}} = \frac{0.12\pi}{\pi} \{ \frac{Rg}{i_{\tau}} [(m_{\tau} + m_{\tau}) \sin\alpha + f_{x.x}(\frac{m_{3}l_{2}}{l_{\tau}l_{\tau}} + m_{2} + m_{\tau}) \cos\alpha +
$$

– то же в режиме грузового хода:

$$
l_{\rm r} = -\tau_0 \text{ we be }\text{pexume } \text{ry3osor of } i_{\rm r} = \frac{i_{\rm r} \sqrt{1 - \frac{1}{2}} \left( \frac{R g}{i_{\rm r}} \right)}{1 - \tau_0 \left( \frac{R g}{i_{\rm r}} \right)} = \frac{0.12\pi}{\eta_e H_u} \left\{ \frac{R g}{i_{\rm r} \eta_{\rm w}} \left[ (m_{\rm r} + m_{\rm n}) \sin \alpha + f_{\rm rx} \left( \frac{m_3 l_2}{l_1 + l_2} + m_2 + m_{\rm r} \right) \cos \alpha + \frac{1}{2} \left( \frac{R g}{i_{\rm r} \eta_{\rm w}} \right) \left[ (m_{\rm r} + m_{\rm n}) \sin \alpha + f_{\rm rx} \left( \frac{m_3 l_2}{l_1 + l_2} + m_2 + m_{\rm r} \right) \cos \alpha + \frac{1}{2} \left( \frac{R g}{i_{\rm r} \eta_{\rm w}} \right) \left[ (m_{\rm r} + m_{\rm n}) R \left( n_0 S + \Phi \right) U_{\rm rx} (S) + f_{\rm rx} \frac{R}{i_{\rm r}} \Theta_{\rm ar} (S) U_{\rm rx} (S) \right\}; \tag{18}
$$

– затрат мощности в режиме холостого хода: ( ) 3 0 (1 )cos sin )] ( )} ( ) ( ) ( ); ( cos sin ) 1 { [sin ( ( ) ( ) в.х x.x т 0 x.x т.к т т т т т т.к т м т н ex x.x *S U S i R n S U S f l h l l l h l g f i Rm z S N S H S c c* (19) – то же в режиме грузового хода: [ ( )sin ( ) cos ( ) *m l Rg N S* 

$$
- \text{ to } \text{ are a pexume } \text{H}_{r.x}(S) = \frac{N_{er}(S)}{z_{H}(S)} = \frac{\pi Rg}{30i_{\tau} \eta_{M}} [(m_{\tau} + m_{\pi}) \sin \alpha + f_{\tau x} (\frac{m_{3}l_{2}}{l_{1} + l_{2}} + m_{2} + m_{\tau}) \cos \alpha +
$$
  
+  $f_{\tau c} m_{4} ] U_{\tau x}(S) + \frac{\pi R (m_{\tau} + m_{\pi})}{30i_{\tau}} (n_{0} S + \Phi) U_{\tau x}(S) + f_{\tau x} \frac{R}{i_{\tau}} \Theta_{\text{B,T}} (S) U_{\tau x}(S). (20)$ 

Здесь  $\Theta_{\text{B,X}}, \Theta_{\text{B,T}}$  – передаточные функции вертикальных колебаний ос това трактора в режиме холостого хода и в режиме грузового хода с пачкой хлыстов соответственно,

$$
\Theta_{\text{B,X}}(S) = \frac{Q_{\text{B,X}}(S)}{z_{\text{H}}(S)}; \quad \Theta_{\text{B,Y}}(S) = \frac{Q_{\text{B,Y}}(S)}{z_{\text{H}}(S)};
$$

$$
\Phi = \frac{dn}{dt}\Big|_{t=0} = \text{const};
$$

$$
U_{x.x}(S) = \frac{n_{x.x}(S)}{z_{\text{H}}(S)} = \frac{k_{\text{H}}(T_2^2 S^2 + 2T_2 \xi_1 S + 1)}{(T_{\text{H}} S + 1)(T_3^2 S^2 + 2T_3 \xi_2 S + 1)(T_4 S + 1)};
$$
  

$$
U_{r.x}(S) = \frac{n_{r.x}(S)}{z_{\text{H}}(S)} = \frac{k_{\text{H}}(T_2^2 S^2 + 2T_2 \xi_1 S + 1)}{(T_{\text{H}} S + 1)(T_3^2 S^2 + 2T_3 \xi_2 S + 1)(T_4 S + 1)},
$$

где *k*<sup>д</sup> – коэффициент передачи двигателя;

 *Т*1х, *Т*1г – постоянные времени трактора в режимах холостого и грузового хода с пачкой хлыстов,

$$
T_{1x} = \frac{\pi}{30} (I_{\pi} + m_{\pi} \frac{R^2}{i_{\pi}^2}) \frac{n_{\pi}^2}{N_{e\pi}}; \quad T_{1r} = \frac{\pi}{30} [I_{\pi} + (m_{\pi} + m_{\pi}) \frac{R^2}{i_{\pi}^2}] \frac{n_{\pi}^2}{N_{e\pi}};
$$

 $I_n$  – приведенный момент инерции подвижных частей двигателя;  *Nе*н, *n*<sup>н</sup> – номинальные мощность и частота вращения коленчатого вала; *Т*2, *Т*3, *Т*<sup>4</sup> – постоянные времени;

 $\xi_1, \xi_2$  – коэффициенты демпфирования.

Двигатель СМД-18Н имеет следующие характеристики:  $T_2 = 0.531$  с;  $T_3 = 0.398$  c;  $T_4 = 0.354$  c;  $\xi_1 = 0.30$ ;  $\xi_2 = 0.25$ ;  $\Phi = 450$  c<sup>-1</sup>;  $I_{\pi} = 2.4$  kr·m<sup>2</sup>;  $k_{\rm A} = 1.8 \, (\text{H} \cdot \text{m} \cdot \text{c})^{-1}.$ 

В соответствии с установленными аналитическими выражениями и исходными конструктивными данными для трактора ТБ-1 были вычислены его частотные характеристики. В качестве примера для режима холостого хода на рис. 2 и грузового с пачкой хлыстов на рис. 3 представлены результаты расчетов при движении трактора на третьей передаче на подъем  $\alpha=10^\circ$ .

а) амплитудно-частотная характеристика (АЧХ) касательной силы тяги, разложенная по составляющим, соответствующим: *1* – спектру неровности пути; *2* – колебаниям частоты вращения двигателя; *3* – вертикальным колебаниям остова трактора; *4* – суммарная АЧХ касательной силы тяги;

б) частотная характеристика часового расхода топлива, разложенная по составляющим, соответствующим: *1* – колебаниям частоты вращения двигателя; *2* – вертикальным колебаниям остова трактора; *3* – суммарному расходу топлива от всех составляющих;

в) частотная характеристика затрат мощности, разложенная по составляющим, соответствующим: *1* – колебаниям частоты вращения двигателя; *2* – вертикальным колебаниям остова трактора; *3* – суммарной мощности от всех составляющих.

Из анализа частотных характеристик следует:

– в режиме холостого хода (рис. 2) собственные частоты колебаний частоты вращения коленчатого вала 2,5 с<sup>-1</sup> и остова трактора 3,0 с<sup>-1</sup> фактически совпадают, создавая динамическую нагруженность в трансмиссии до 40 кН, увеличивая расход топлива 16,54 кг/ч и затраты мощности 48,3 кВт дополнительно на 0,8 кг/ч в статике и 14 кВт – в динамике;

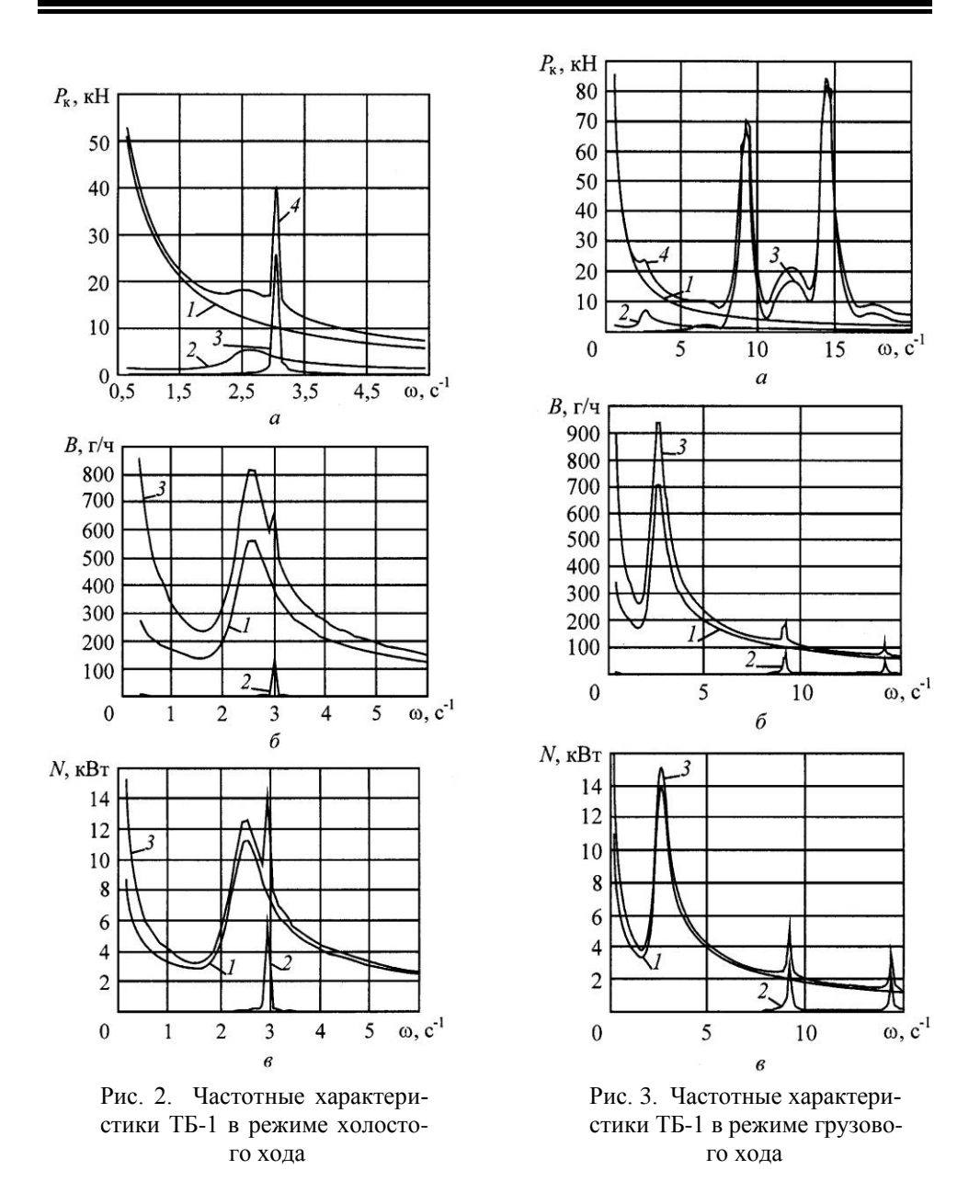

– в режиме грузового хода (рис. 3) собственные частоты двигателя 2,5 с<sup>-1</sup> и остова трактора с пачкой хлыстов составляют 9,0 и 14,5 с<sup>-1</sup>. Динамическая нагруженность в трансмиссии при этих частотах равна соответственно 75 и 85 кН. Дополнительные расход топлива и затраты мощности при частоте 2,5 с<sup>-1</sup> составляют 0,95 кг/ч и 15 кВт, при частотах 9,0 и 14,5 с<sup>-1</sup> – 0,18 и 0,12 кг/ч, 5,3 и 4,0 кВт дополнительно к расходу топлива 18,47 кг/ч и затратам мощности 65,7 кВт в статике.

# *Выводы*

1. На перемещение трактора в режиме холостого хода затраты топлива превышают 17,34 кг/ч, мощности – 62,3 кВт; в режиме грузового хода – 18,77 кг/ч и 75,0 кВт, т. е. на выполнение полезной работы затрачивается мощность 12,7 кВт, топливо – 1,43 кг/ч.

2. Построенная математическая модель энергозатрат лесопромышленного трактора позволяет на стадии проектирования определять, анализировать и снижать динамическую нагруженность в трансмиссии, часовой расход топлива и затраты мощности двигателя.

> С.-Петербургская государственная лесотехническая академия

Национальный транспортный университет, г. Киев Поступила 08.06.06

# *V.I. Varava, V.P. Antipin, E.N. Vlasov, G.V. Karshev, A.P. Tokin* **Power Inputs of TB-1 Tractor**

The analytical expressions are produced taking into account the interrelation of TB-1 tractor power inputs with its design factors and microrelief characteristics of logging sites and runs. The frequency characteristics are calculated and drawn up for tangential force, fuel hourly consumption, power consumption.